# SISTEM PENDUKUNG KEPUTUSAN SERANGAN HAMA DAN PENYAKIT PADA TANAMAN KAKAO MENGGUNAKAN METODE *SIMPLE MULTI ATTRIBUTE RATING TECHNIQUE* (SMART)

Teguh Santoso<sup>1</sup>, Ernawati<sup>2</sup>, Kurnia Anggriani<sup>3</sup>

1,2,3Program Studi Teknik Informatika, Fakultas Teknik, Universitas Bengkulu. Jl. W.R. Supratman Kandang Limun Bengkulu 38371A INDONESIA (telp: 0736-341022; fax: 0736-341022)

> <sup>1</sup>insandhoif143@gmail.com  $2w$  ier na@yahoo.com kurniaanggriani@gmail.com

*Abstrak:* Kakao merupakan salah satu komoditas ekspor andalan pemerintah Indonesia. Hama dan penyakit merupakan salah satu faktor yang sangat berpengaruh terhadap penurunan produksi kakao. Pada penelitian ini akan dibangun sebuah sistem pendukung keputusan untuk mengetahui hama adan penyakit yang menyerang tanaman kakao sehingga petani dapat mengetahui jenis hama dan penyakit yang menyerang tanaman kakao dengan tujuan dapat mengambil tindakan yang tepat dalam proses pengendalian hama dan penyakit. Sistem ini dibangun menggunakan Android Studio dan *data base SQLite* serta menggunakan model *waterfall* untuk pengembangan sistem dan *Unite Modelling Languange (UML)* untuk perancangan sistem. Metode yang diterapkan pada sistem adalah metode *Simple Multi Attribute Rating Technique (SMART)*. Hasil akhir dari penelitian ini adalah terciptanya sebuah sistem pendukung keputusan serangan hama dan penyakit pada tanaman kakao yang menghadirkan informasi jenis hama dan penyakit yang mungkin menyerang tanaman kakao berdasarkan kriteria atau *attribute* dari tanaman kakao.

Kata Kunci: sistem pendukung keputusan, kakao, *SMART*, *waterfall*, UML

*Abstract:* **Cocoa is one of Indonesia's flagship export commodities. Pests and diseases are one of the most influential factors to the decrease of cocoa production. In this research will be built a decision support system to know pests and diseases that attack cocoa plants so that farmers can know the types of pests and diseases that attack cocoa plants in order to take appropriate** 

**action in the process of controlling pests and diseases. The system is built using Android Studio and SQLite data base and uses waterfall model for system development and Unite Modeling Languange (UML) for system design. The method applied to the system is the Simple Multi Attribute Rating Technique (SMART) method. The end result of this research is the**  **creation of a decision support system of pests and diseases attacks on cocoa plants that present information on the types of pests and diseases that may attack cocoa plants based on the criteria or attributes of cocoa plants.**

**Keywords: decision support system, cocoa, SMART, waterfall, UML.**

#### I. PENDAHULUAN

Kakao (*Theobroma Cacao*) merupakan tanaman perkebunan yang didatangkan dari Amerika Serikat ke Indonesia. Sejak awal pembudidayaan kakao di Indonesia sampai saat ini, produksi kakao di Indonesia terus mengalami peningkatan. Indonesia menjadi produsen kakao terbesar ketiga di dunia setelah negara Pantai Gading dan Ghana. Luas lahan tanaman kakao Indonesia lebih kurang 1.740.612 Ha dengan produksi biji kakao sekitar 720.862 ton per tahun dan produktivitas rata-rata 2.800 Kg per ha. [1]

Pemerintah melalui Kementerian Pertanian terus berusaha meningkatkan produksi kakao dalam negeri untuk dapat menjadi produsen kakao terbesar di dunia. Namun, langkah dalam mencapai target ini dihadapkan dengan berbagai tantangan. Salah satu tantangan utama yang dihadapi pemerintah adalah serangan hama dan penyakit. Banyaknya jenis hama dan penyakit serta kemiripan kriteria tanaman yang terserang oleh hama dan penyakit satu dengan hama dan penyakit lainnya membuat petani cukup kesulitan untuk mengetahui jenis hama atau penyakit yang menyerang tanaman mereka yang berakibat pada tidak maksimalnya langkah pengendalian terhadap serangan hama dan penyakit. Hal ini dapat diatasi dengan menghadirkan sebuah sistem yang mampu memberikan informasi daftar hama dan penyakit yang menyerang tanaman kakao. Salah satu sistem yang tepat untuk mewujudkan hal ini adalah sistem pendukung keputusan. Sistem pendukung keputusan adalah sistem berbasis komputer yang interaktif, yang membantu pengambil keputusan memanfaatkan data dan model untuk menyelesaikan masalah-masalah yang tak terstruktur.[2]

Sistem pendukung keputusan akan membantu memberikan informasi daftar hama dan penyakit yang menyerang tanaman kakao berdasarkan kriteria dari tanaman yang terserang. Proses ini didasarkan pada ciri-ciri yang menyerang bagian demi bagian dari tanaman kakao. Selain itu, sistem akan menampilkan informasi hama dan penyakit beserta perlakuan yang dapat dilakukan untuk mengatasi dengan cara yang interaktif sehingga petani melalui Pendamping Penyuluh Lapangan akan lebih mudah dalam memahami perlakuan yang harus dilakukan ketika tanaman kakao diserang oleh hama atau penyakit.

Smart (*Simple Multi-Attribute Rating Technique*) merupakan metode pengambilan keputusan multi kriteria yang dikembangkan oleh Edward pada tahun 1997. Teknik pengambilan keputusan multi kriteria ini didasarkan pada teori bahwa setiap alternatif terdiri dari sejumlah kriteria yang memiliki nilai-nilai dan setiap kriteria memiliki bobot yang menggambarkan seberapa pentingnya ia dibanding dengan kritera lain. Metode ini akan mempermudah petani melalui Pendamping Penyuluh Lapangan mengetahui jenis hama dan penyakit yang menyerang tanaman kakao, sesuai dengan kriteria yang dilihat dari tanaman kakao, mengingat kriteria-kriteria yang menentukan setiap kemungkinan hama atau penyakit yang menyerang tanaman kakao juga beragam.

Oleh karena itu, perlu diangkat sebuah penelitian sistem pendukung keputusan serangan hama dan penyakit pada tanaman kakao menggunakan metode SMART berbasis *mobile* android dengan harapan dapat membantu pendamping penyuluh lapangan dalam memberikan penyuluhan kepada petani untuk mengetahui jenis hama atau penyakit yang menyerang tanaman kakao beserta perlakuan yang tepat dalam pengendalian hama dan penyakit.

#### II. LANDASAN TEORI

# A. *Sistem Pendukung Keputusan*

Sistem pendukung keputusan didefinisikan sebagai sebuah sistem yang dimaksudkan untuk mendukung para pengambil keputusan manajerial dalam situasi- situasi tertentu. Sistem pendukung keputusan dimaksudkan untuk menjadi alat bantu bagi para pengambil keputusan untuk memperluas kapabilitas mereka, namun tidak untuk menggantikan penilaian mereka (Turban & Efraim, 2005).

Sistem pendukung keputusan merupakan sistem berbasis komputer interaktif yang membantu pengambil keputusan memanfaatkan data dan model untuk menyelesaikan masalah-masalah yang tak terstruktur. Ada beberapa hal yang menjadi alasan digunakannya Sistem Pendukung Keputusan, yaitu keadaan ekonomi yang tidak stabil, peningkatan persaingan yang terjadi dalam dunia bisnis, kebutuhan akan informasi baru yang akurat, penyediaan informasi yang tepat waktu dan usaha untuk mengurangi biaya operasi. Selain itu, alasan lain dalam pengembangan sistem pendukung keputusan adalah perubahan perilaku komputasi *end-user*, *end-user* bukanlah programmer, sehingga mereka membutuhkan alat dan prosedur yang mudah untuk digunakan.

# B. *Metode Simple Multi Attribute Rating Technique (SMART)*

SMART (*Simple Multi – Attribute Rating Technique*) merupakan metode pengambilan keputusan multi kriteria yang dikembangkan oleh Edward pada tahun 1977. Teknik pengambilan keputusan multi kriteria ini didasarkan pada teori bahwa setiap alternatif terdiri dari sejumlah kriteria yang memiliki nilai–nilai dan setiap kriteria memiliki bobot yang menggambarkan seberapa penting ia dibandingkan dengan kriteria lain. Pembobotan ini digunakan untuk menilai setiap alternatif agar diperoleh alternatif terbaik.

Menurut Goodwin dan Wright dalam [3] Model fungsi *utiliti linear* yang digunakan oleh SMART adalah seperti berikut:

$$
U(a_i) = \sum_{j=1}^{m} W_j U_i(a_i) \qquad i = 1, 2, ..., m
$$
  
...... (2.1)

keterangan :

 $U_i(a_i)$ = nilai *utility* kriteria ke-i

*=* nilai pembobotan kriteria ke-j W,

Adapun langkah-langkah dalam penyelesaian metode *Simple Multi Attribute Rating Technique* (SMART) yaitu :

- 1. Mengidentifikasi masalah keputusan
- 2. Mengidentifikasi kriteria kriteria yang digunakan dalam membuat keputusan
- 3. Mengidentifikasi alternatif alternatif yang akan dievaluasi.
- 4. Melakukan peringkat terhadap kedudukan kepentingan kriteria.
- 5. Memberi bobot pada setiap kriteria
- 6. Menghitung normalisasi bobot kriteria

Bobot yang diperoleh akan dinormalkan dimana bobot setiap kriteria yang diperoleh akan dibagikan dengan hasil jumlah setiap bobot kriteria.

..................(2.2)

Keterangan:

W = bobot suatu kriteria

 $\Sigma$   $W_i$ = total bobot kriteria

- 7. Mengembangkan *single – attribute utilities* yang mencerminkan seberapa baik setiap alternatif dilihat dari setiap kriteria.
- 8. Menghitung nilai *utility* untuk setiap subkriteria

$$
u_i(a_i) = 100\% \frac{(\text{Cmax}-\text{Cout}_i)}{(\text{Cmax}-\text{Cmin})}
$$

.....................(2.3)

Keterangan:

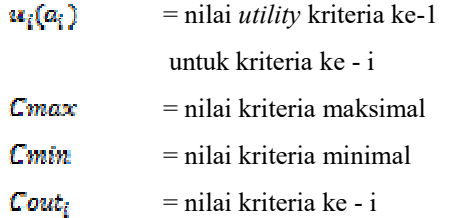

9. Menghitung nilai akhir masing-masing dengan menggunakan metode SMART

 $U(a_i) = \sum_{i=1}^{m} W_i U_i(a_i)$   $i = 1, 2, ..., m$ 

.................... (2.4)

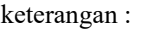

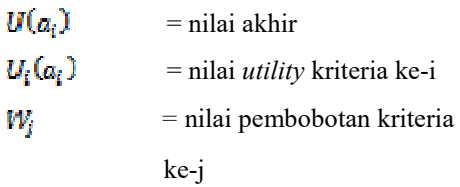

#### C. *Pembobotan Rank Order Centroid (ROC)*

Menurut Jayanath Ananda dan Gamini Herath dalam (Okfalisa & Gunawan, 2014), ROC didasarkan pada tingkat kepentingan atau prioritas dari kriteria. pembobotan ROC didapat dengan prosedur matematika sederhana dari prioritas. Ide dasarnya dapat diilustrasikan dengan 2 atribut, A dan B. Jika A rangking pertama, maka bobotnya harus berada antara 0,5 dan 1 sehingga titik tengah interval 0,75 diambil sebagai bobot perkiraan, yang merupakan dasar dari sebuah prinsip komitmen minimum. Seperti bobot B akan menjadi 0,25

(merupakan titik tengah antara 0 dan 0,05). Secara umum, pembobotan ROC dapat dirumuskan sebagai berikut:

................. (2.5)

keterangan :

 $W$ = Bobot Sub Kriteria

K *=* Banyak Sub Kriteria

 $k = Sub$  Kriteria ke -

Rumus diatas dapat dijabarkan sebagai berikut:

Jika W<sub>1</sub> > W<sub>2</sub> > W3 > ... > W<sub>k</sub>, maka:  
\n
$$
W_1 = \frac{1 + \frac{1}{2} + \frac{1}{3} \dots \dots \dots + \frac{1}{k}}{k}
$$
\n
$$
W_2 = \frac{0 + \frac{1}{2} + \frac{1}{3} \dots \dots \dots + \frac{1}{k}}{k}
$$
\n
$$
W_3 = \frac{0 + 0 + \frac{1}{3} \dots \dots \dots + \frac{1}{k}}{k}
$$
\n
$$
W_k = \frac{0 + 0 + 0 \dots \dots \dots + \frac{1}{k}}{k}
$$

# D. *Android*

Android adalah sistem operasi berbasis linux yang didesain khusus untuk perangkat bergerak seperti *smartphone* atau *tablet*. Sistem operasi ini bersifat *open source* sehingga banyak sekali *programmer* yang berbondong-bondong membuat aplikasi maupun sistem informasi ini. (Huda, 2013)

Android pertama kali diperkenalkan pada versi *Froyo* yaitu versi 2.2 hingga saat ini sudah mencapai versi 6.0 yaitu *Marshmallow*. Sistem operasi android ini memiliki beberapa kelebihan, antara lain (Huda, 2013):

1. Sistem operasi android didukung oleh banyak *framework* untuk mengembangkan aplikasinya. Aplikasi android secara *native* dapat dikembangkan dengan bahasa Java atau C, sedangkan *framework*-nya menggunakan *editor Eclipse* dan SDK Android. Andorid juga bisa dikembangkan menggunaan *framework* lain seperti *Basic4android*, *Adobe Air*, *PhoneGap*, *PHP for Android* dan *AndEngine*.

- 2. *Open Source*, artinya pengguna dapat membuat aplikasi android sendiri, adapun *framework* yang dapat digunakan juga bisa didapat secara gratis oleh pengguna.
- 3. *Multitasking*, ponsel android dapat menjalankan beberapa tugas secara bersamaan pada waktu yang sama.
- E. *Unified Modeling Language (UML)*

UML (*Unified Modelling Language*) adalah sebuah bahasa yang telah menjadi standar dalam industri untuk visualisasi, merancang dan mendokumentasikan sistem perangkat lunak.

UML merupakan gabungan dari konsep *Object Modelling Technique* (OMT), *The Classes*, *Responsibilities*, *Colaborators* (CRC) dan beberapa konsep lainnya yang dihasilkan oleh sebuah perusahaan *Rational Software Corporation*. (Rosa & Salahudin, 2013)

#### III. METODOLOGI

# A. *Jenis Penelitian*

Penelitian ini akan membangun suatu sistem pendukung keputusan yang digunakan untuk memberikan informasi kepada petani berupa daftar hama dan penyakit yang mungkin menyerang tanaman kakao berdasarkan kriteria yang dipilih oleh petani. Adapun penelitian yang digunakan oleh peneliti pada penelitian ini adalah penelitian terapan, dimana penelitian terapan ini adalah penelitian yang diarahkan untuk mendapatkan informasi guna mendapat pemecahan masalah penelitian yang bersifat fungsional dan dapat digunakan untuk mengatasi permasalahan praktis yang timbul ataupun menghasilkan suatu produk yang memiliki fungsi praktis lainnya.

#### B. *Metode Pengumpulan Data*

- 1) Studi Pustaka: studi pustaka dilakukan dengan cara menelaah beberapa literatur, yaitu: bukubuku yang membahas tentang kakao dan sistem pendukung keputusan dan artikel yang membahas tentang kakao, sistem pendukung keputusan dan metode *Simple Multi Attribute Rating Technique (SMART).*
- 2) Wawancara: wawancara dilakukan dengan cara menemui ahli pemuliaan tanaman kakao, yaitu Dr. Ir. M. Taufik, M.S. beliau adalah salah satu dosen program studi Agroekoteknologi Fakultas Pertanian Universitas Bengkulu. Halhal yang dikumpulkan dari ahli berupa informasi seputar hama dan penyakit yang menyerang tanaman kakao, kriteria tanaman yang terserang serta langkah-langkah yang dapat dilakukan untuk mengendalikan serangan hama dan penyakit pada tanaman kakao.

#### IV.ANALISIS DAN PERANCANGAN

# A. *Cara Kerja Sistem*

Cara kerja sistem dari sistem yang dibangun dapat dilihat pada gambar 1 berikut:

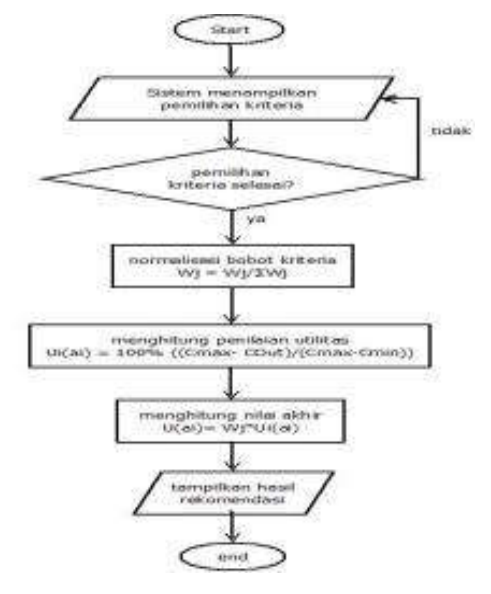

Gambar 1. Diagram Alir Metode SMART

Berdasarkan Gambar 1 di atas, diagram alir penerapan metode SMART dimulai dari sistem menampilkan pemilihan kriteria kepada *user*. Proses pemilihan kriteria akan terus berulang hingga pemilihan kriteria selesai dilakukan oleh *user*. Jika proses pemilihan kriteria selesai, sistem akan melakukan normalisasi terhadap bobot dari masing-masing kriteria, menghitung penilaian utilitas dari setiap kriteria yang dipilih oleh *user*, kemudian hasil dari perhitungan normalisasi dan utilitas ini akan digunakan untuk menghitung nilai akhir untuk mendapatkan hasil rekomendasi berupa daftar hama dan penyakit berdasarkan kriteria yang dipilih oleh *user*. Hasil ini akan ditampilkan oleh sistem kepada *user* dan proses selesai.

# B. *Perancangan Model UML (Unified Modeling Language)*

Perancangan UML dari sistem yang dibangun adalah sebagai berikut:

1. *Use Case Diagram*

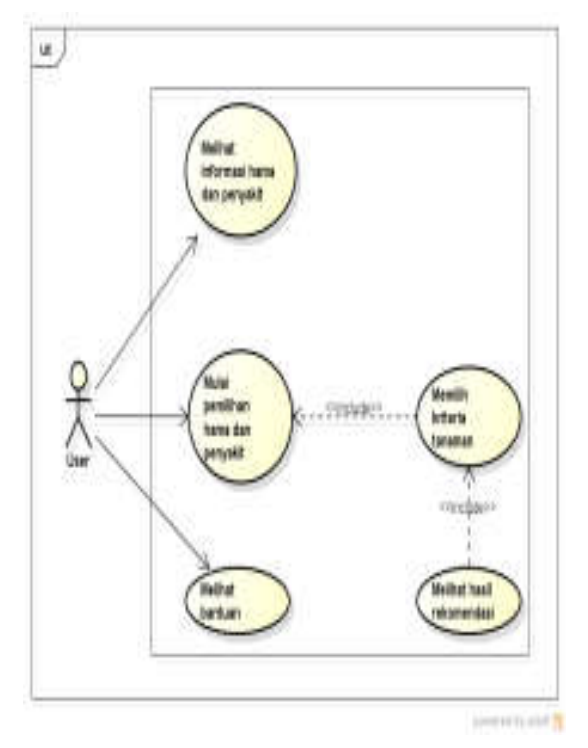

Gambar 2*.* Use Case Diagram

Berdasarkan Gambar 2, sistem yang akan dibangun memiliki satu orang aktor yaitu *user*. *User* dapat melihat informasi hama dan penyakit, melihat bantuan yang berisi bantuan cara menjalankan aplikasi dan informasi tentang pembuat aplikasi. Selain itu, *user* dapat melakukan identifikasi dengan memilih kriteria tanaman untuk dapat mengetahui hasil rekomendasi dari sistem berupa daftar hama dan penyakit yang menyerang tanaman kakao.

2. *Sequence Diagram*

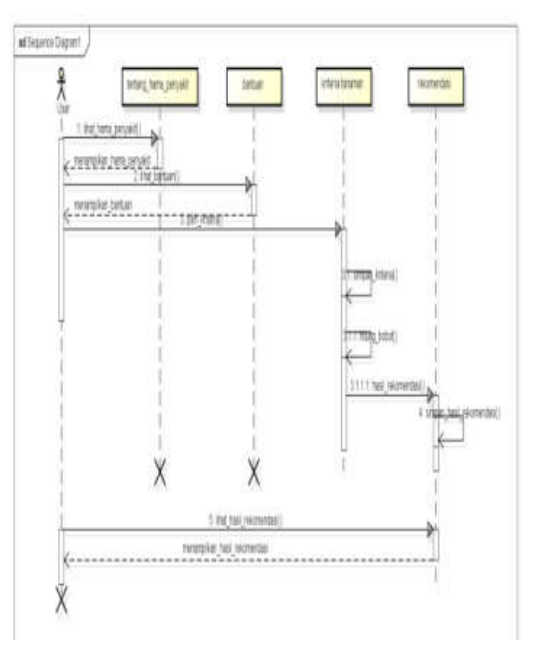

#### Gambar 3. Sequence Diagram

Berdasarkan Gambar 3, *user* memiliki empat objek yaitu tentang\_hama\_penyakit, bantuan dan kriteria\_tanaman. Ketika *user* mengakses tentang\_hama\_penyakit, sistem akan menampilkan informasi yang berisi hama dan penyakit yang menyerang tanaman kakao. ketika *user* mengakses bantuan, sistem akan menampilkan bantuan, sedangkan ketika *user* mengakses kriteria\_tanaman, maka sistem akan memproses hasil pemilihan kriteria yang dipilih oleh *user* untuk dapat dikirim ke objek rekomendasi, dimana rekomendasi akan menampilkan hasil rekomendasi berupa daftar hama dan penyakit yang menyerang tanaman kakao kepada *user*.

3. *Activity Diagram*

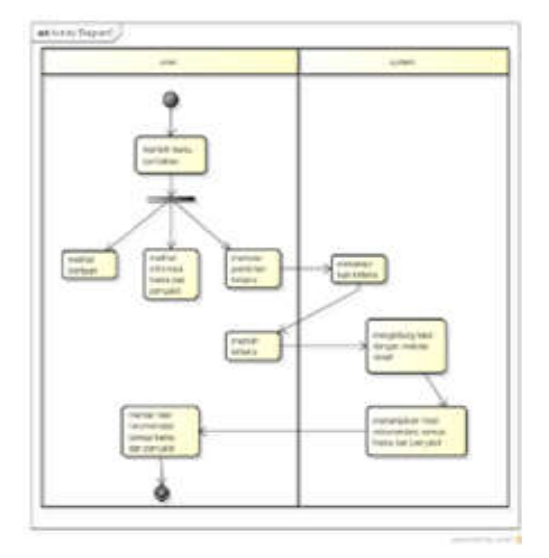

#### Gambar 4. Activity Diagram

Berdasarkan Gambar 4, terlihat interaksi antara *user* dengan sistem. *User* dapat melihat bantuan, melihat informasi hama dan penyakit serta memulai pemilihan kriteria. Ketika *user* memulai pemilihan kriteria, sistem akan menampilkan kriteria tanaman pada *user*, kemudian *user* dapat memilih kriteria yang ditampilkan oleh sistem. Setiap kriteria yang dipilih oleh *user* akan diproses oleh sistem berupa perhitungan dengan metode smart. Setelah perhitungan selesai, maka sistem akan menampilkan hasil rekomendasi berupa daftar hama dan penyakit yang mungkin menyerang tanaman kakao kepada *user. User* dapat melihat hasil rekomendasi dari sistem dan proses selesai.

#### 4. *Class Diagram*

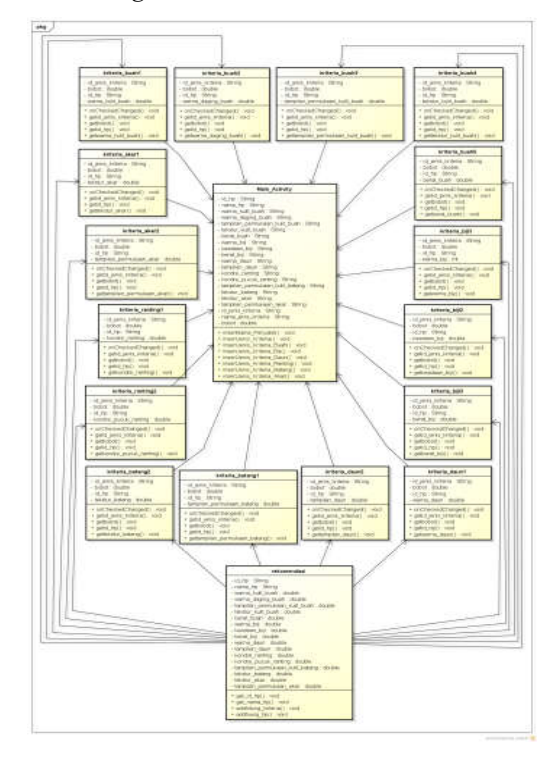

# Gambar 5. Class Diagram

Berdasarkan Gambar 5, terdapat 13 class antara lain class *Main\_Activity*, class kriteria buah1, class kriteria buah2, class kriteria buah3, class kriteria buah4, class kriteria buah5, class kriteria biji1, class kriteria\_biji2, class kriteria\_biji3, class kriteria daun1, class kriteria daun2, class kriteria\_ranting1, class kriteria\_ranting2, class kriteria\_batang1, class kriteria\_batang2, class kriteria\_akar1, class kriteria\_akar2 dan class rekomendasi. Setiap class selain class rekomendasi memiliki relasi dengan class Main Activity. Selain itu, class reomendasi berelasi dengan setiap class selain class Main\_Activity.

5. *State Machine Diagram*

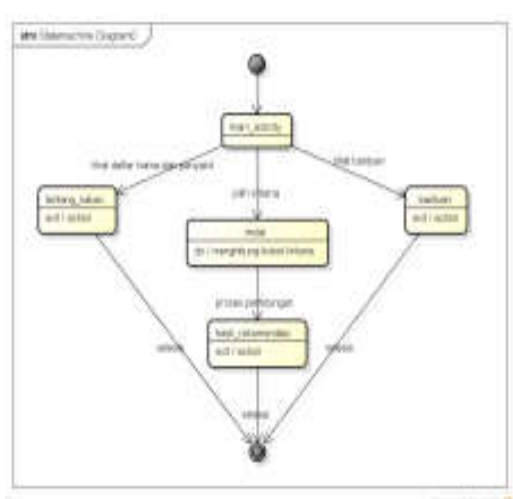

Gambar 6. Activity Diagram

Berdasarkan Gambar 6, ketika *user* mengakses sistem, *user* akan dihadapkan pada halaman *main\_activity*, dimana dari halaman ini *user* dapat mengakses tentang kakao untuk melihat daftar hama dan penyakit yang sering menyerang tanaman kakao, *user* juga dapat mengakses bantuan untuk dapat melihat bantuan yang disediakan oleh sistem, terakhir *user* juga dapat mengakses mulai untuk dapat melakukan pemilihan kriteria, dimana pemilihan kriteria ini berguna bagi sistem untuk melakukan perhitungan sehingga didapatkan hasil rekomendasi jenis hama dan penyakit yang menyerang tanaman kakao.

6. *Component Diagram*

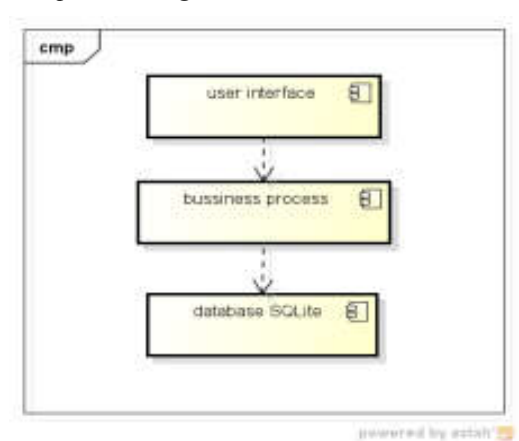

Gambar 7. Component Diagram

Berdasarkan Gambar 7, terdapat tiga kompenen dasar pada sistem, yaitu komponen *user interface* yang menangani tampilan, komponen *bussiness process* yang menangani proses perhitungan dalam sistem dan komponen *database SQLite* yang menangani pengolahan data.

7. *Deployment Diagram*

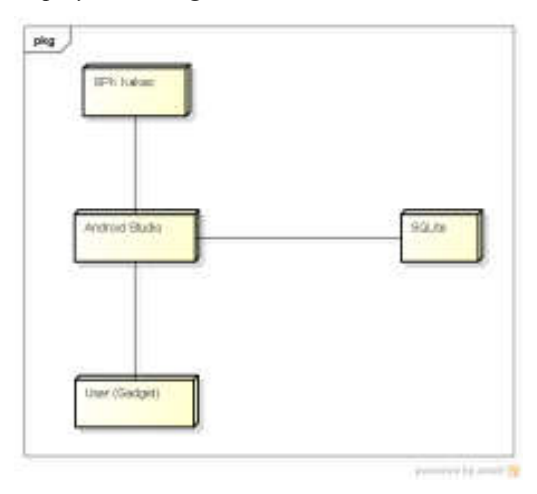

## Gambar 8. Deployment Diagram

Gambar 8 menunjukkan *deployment diagram* yang berisi SPK Kakao, Android Studio, *User* (Gadget) dan *SQLite*. Dalam diagram tersebut, SPK Kakao, *SQLite* dan *user* (*gadget*) terhubung melalui android studio sehingga terbentuk sebuah sistem atau aplikasi.

8. *Composite Structure Diagram*

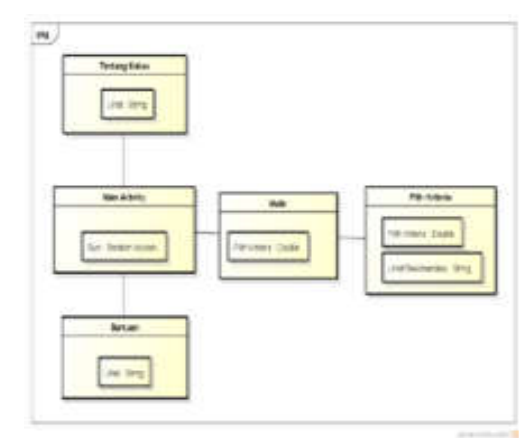

Gambar 9. Composite Structure Diagram

Berdasarkan Gambar 9, terdapat Menu *main activity* yang merupakan menu utama dari aplikasi ini dan didalam menu ini terdapat tiga sub menu yaitu menu bantuan, menu tentang kami, dan menu bantuan. Menu mulai merupakan menu inti dari sistem ini dimana pada menu ini terdapat beberapa pemilihan kriteria untuk mendapatkan hasil rekomendasi. Ketika masuk ke menu mulai, sistem akan menampilkan halaman pemilihan kriteria tanaman. Setelah proses pemilihan kriteria selesai maka sistem akan menampilkan hasil rekomendasi.

9. *Communication Diagram*

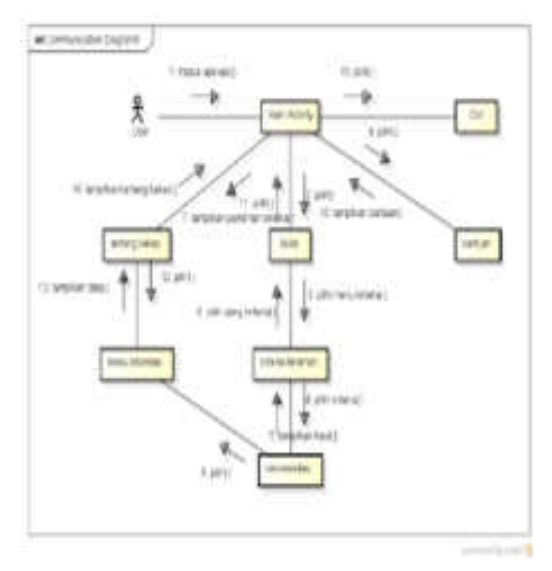

#### Gambar 10. Communication Diagram

Berdasarkan Gambar 10, ketika *user* membuka aplikasi maka system akan menampilkan menu *main activity* sebagai menu awal dari aplikasi ini. Selanjutnya *user* dapat membuka menu bantuan yang berguna untuk memberikan petunjuk penggunaan aplikasi dan informasi pembuat aplikasi. Selain itu, *user* dapat membuka menu mulai dimana ketika *user* memilih menu mulai, sistem akan menampilkan proses pemilihan kriteria. Setelah proses pemilihan kriteria selesai, maka sistem akan

menampilkan hasil rekomendasi berdasarkan proses pemilihan kriteria yang dilakukan *user*. Menu selanjutnya adalah menu tentang kakao dimana menu ini berguna untuk menampilkan informasi berupa daftar hama dan penyakit yang sering menyerang tanaman kakao.

10. *Package Diagram*

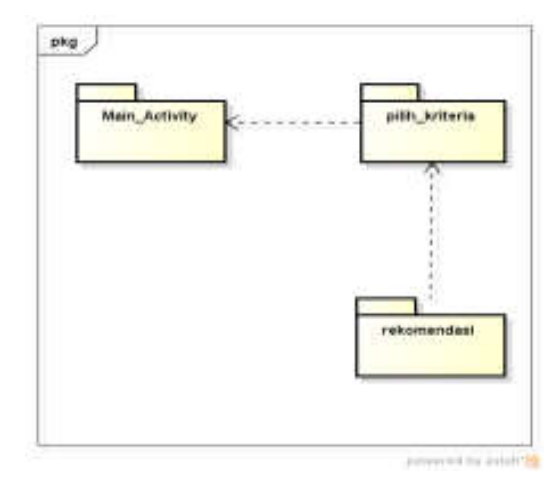

#### Gambar 11. Package Diagram

Berdasarkan Gambar 11, terdapat tiga *package diagram* dari sistem yaitu *Main\_Activity*, pilih\_kriteria dan rekomendasi. Hasil dari rekomendasi didasarkan pada proses pemilihan kriteria dan pemilihan kriteria dapat dilakukan setelah mengakses *Main\_Activity*.

11.*Interaction Overview Diagram*

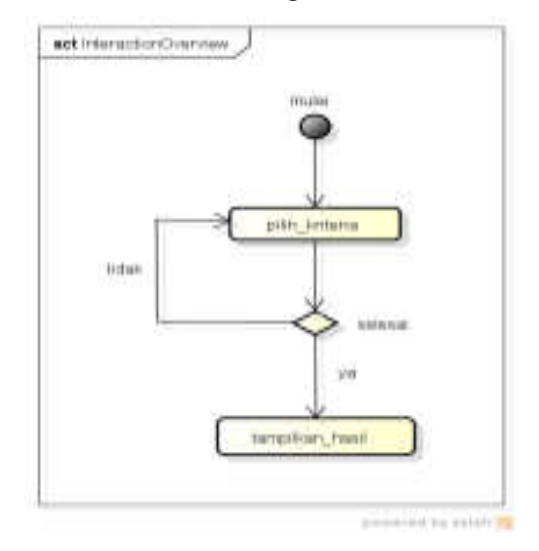

Gambar 12. Interaction Overview Diagram

Berdasarkan Gambar 12, terdapat dua buah aktivitas yang dapat dilakukan oleh *user* untuk dapat mendapatkan hasil rekomendasi dari sistem, yaitu pilih kriteria berupa pemilihan kriteria tanaman oleh *user*. Jika pemilihan kriteria selesai, sistem akan menampilkan hasil rekomendasi sedangkan jika pemilihan kriteria belum selesai, proses akan terus berulang hingga pemilihan kriteria selesai.

12. *Object Diagram*

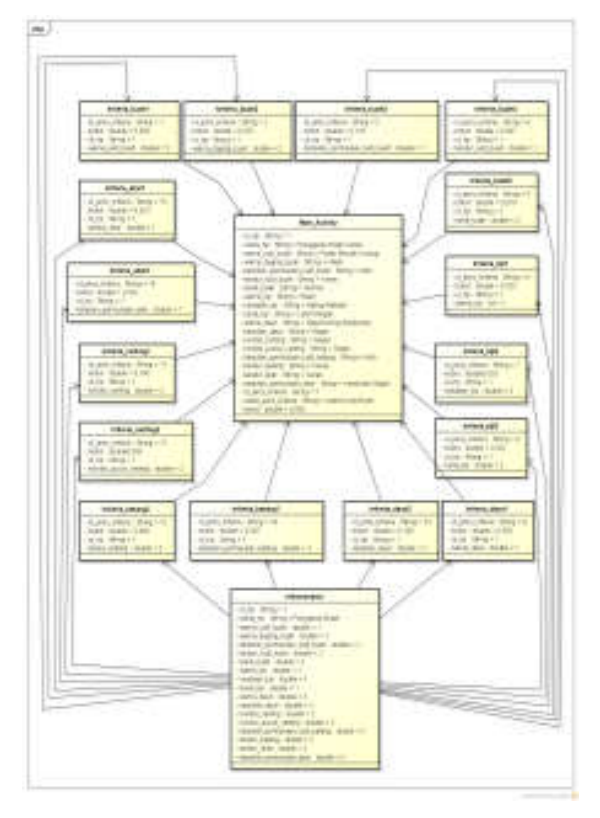

Gambar 13. Object Diagram

Berdasarkan Gambar 13, terdapat 13 object diagram antara lain *Main Activity*, kriteria buah1, kriteria buah2, kriteria buah3, kriteria buah4, kriteria buah5, kriteria biji1, kriteria biji2, kriteria biji3, kriteria daun1, kriteria daun2, kriteria ranting1, kriteria ranting2, kriteria batang1, kriteria batang2, kriteria akar1, kriteria akar2 dan rekomendasi. Setiap object diagram selain rekomendasi memiliki relasi

dengan Main Activity. Selain itu, rekomendasi berelasi dengan setiap object diagram selain Main Activity. Perbedaan diagram ini dengan class diagram adalah ditampilkannya penamaan object dari setiap attribute yang dimiliki setiap class.

#### 13. *Timing Diagram*

*Timing diagram* tidak digunakan dalam penelitian ini karena pada sistem ini tidak terkait dengan batasan waktu.

## V. PEMBAHASAN

## I. *Implementasi Antar Muka*

Pada tahapan implementasi antar muka ini, sistem diimplementasikan menggunakan bahasa pemrograman java dengan menggunakan aplikasi android studio. Berikut tampilan dari hasil implementasi sistem yang dibangun:

# 1. Form *Main Activity*

Form *Main Activity* merupakan form yang tampil pertama kali ketika aplikasi dijalankan. Tampilan dari Form *Main Activity* dapat dilihat pada Gambar 14 di bawah ini:

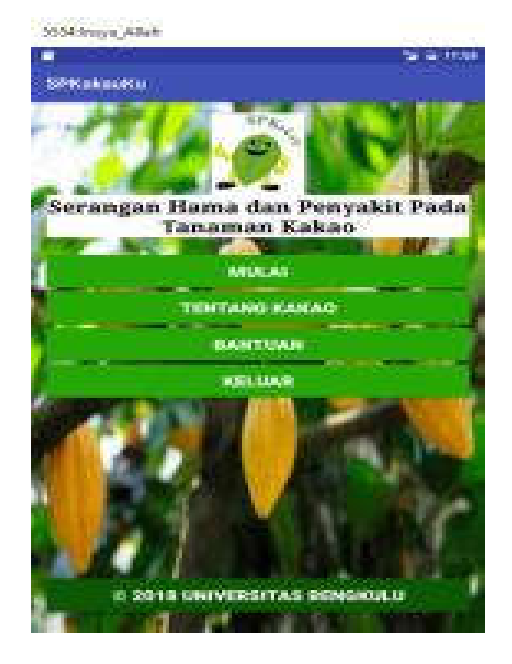

Gambar 14. Form Main Activity

# 2. Form Pemilihan Kriteria

Form Pemilihan Kriteria merupakan form yang dapat digunakan oleh *user* untuk memilih kriteria tanaman kakao sesuai dengan kondisi tanaman di lapangan. Setiap kriteria yang dipilih dari form ini digunakan untuk proses perhitungan nilai akhir dari spk sehingga didapatkah hasil berupa daftar jenis hama dan penyakit yang menyerang tanaman kakao. Form pemilihan kriteria terdiri dari Warna Kulit Buah, Warna Daging Buah, Tampilan Permukaan Kulit Buah, Tekstur Buah, Berat Buah, Warna Biji, Keadaan Biji, Berat Biji, Warna Daun, Tampilan Daun, Kondisi Ranting, Kondisi Pucuk Ranting, Tampilan Permukaan Kulit Batang, Tekstur Batang, Tekstur Akar, dan Tampilan Permukaan Akar. Tampilan dari Form Pemilihan Kriteria dapat dilihat pada Gambar 15 - Gambar 30 di bawah ini:

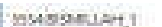

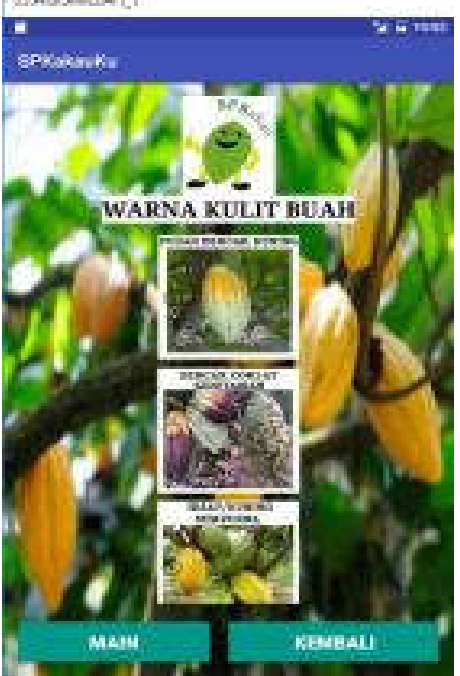

Gambar 15. Form Warna Kulit Buah

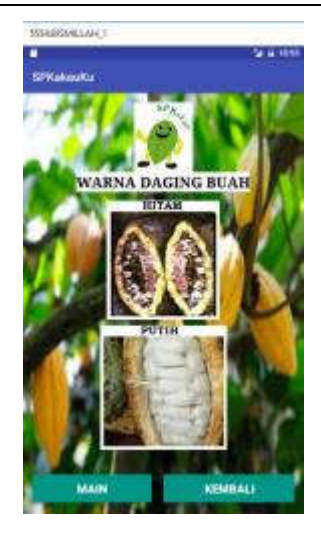

Gambar 16. Form Warna Daging Buah

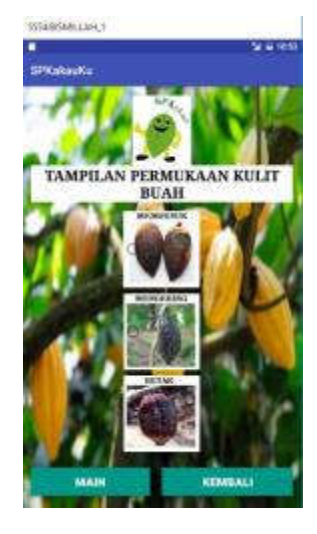

Gambar 17. Form Tampilan Permukaan Kulit Buah

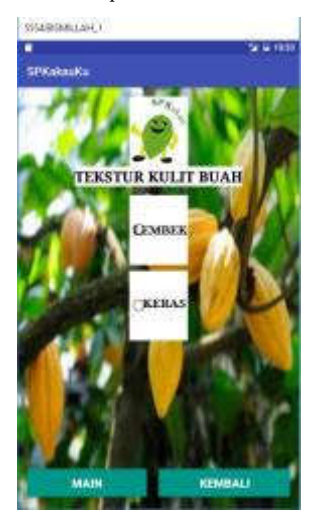

Gambar 18. Form Tekstur Kulit Buah

# Jurnal Rekursif, Vol. 7 No. 1 Maret 2019, ISSN 2303-0755 http://ejournal.unib.ac.id/index.php/rekursif/

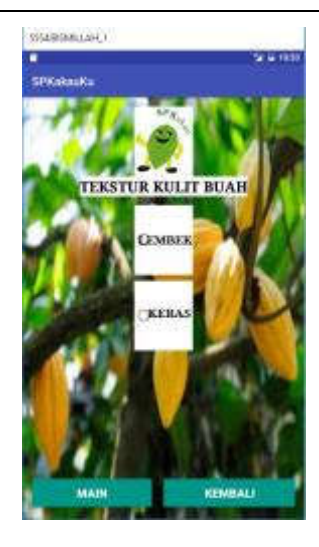

Gambar 19. Form Berat Buah

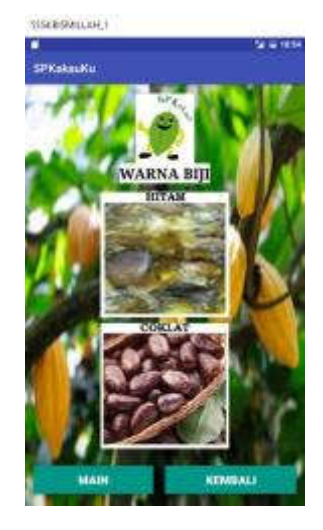

Gambar 20. Form Warna Biji

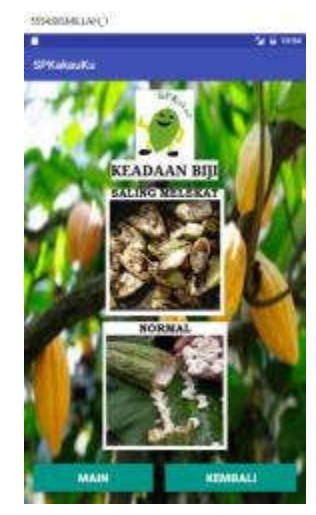

Gambar 21. Form Keadaan Biji

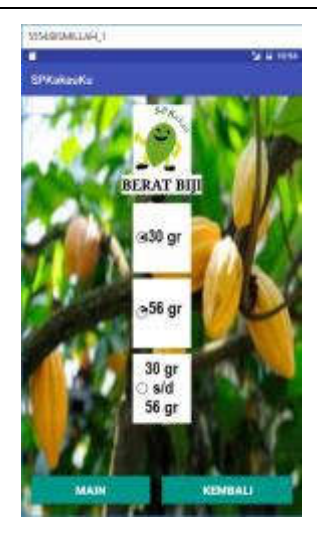

Gambar 22. Form Keadaan Biji

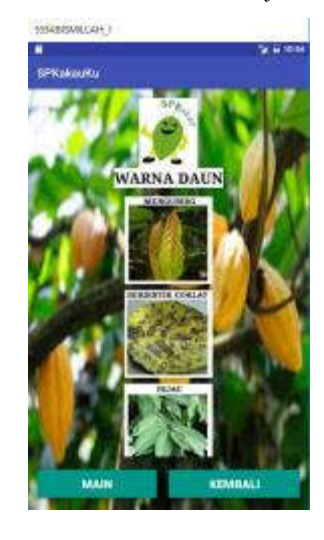

Gambar 23. Form Warna Daun

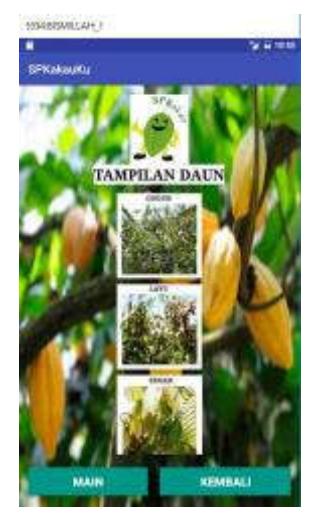

Gambar 24. Form Tampilan Daun

# Jurnal Rekursif, Vol. 7 No. 1 Maret 2019, ISSN 2303-0755 http://ejournal.unib.ac.id/index.php/rekursif/

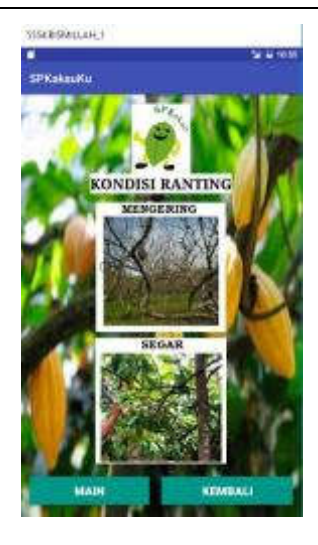

Gambar 25. Form Kondisi Ranting

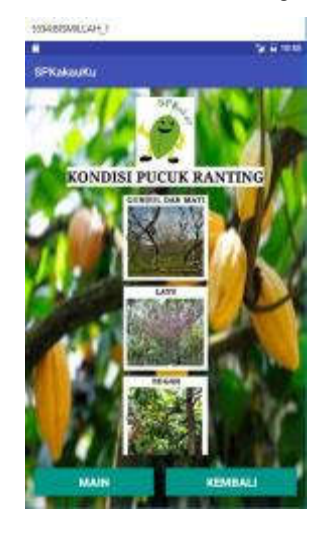

Gambar 26. Form Kondisi Pucuk Ranting

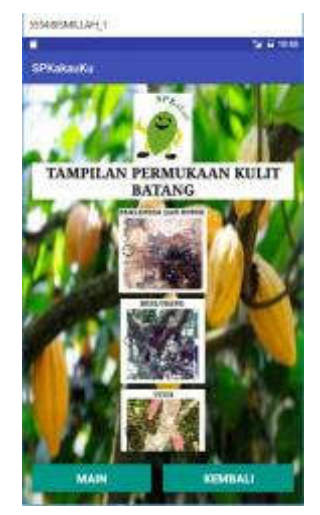

Gambar 27. Form Tampilan Permukaan Kulit Batang

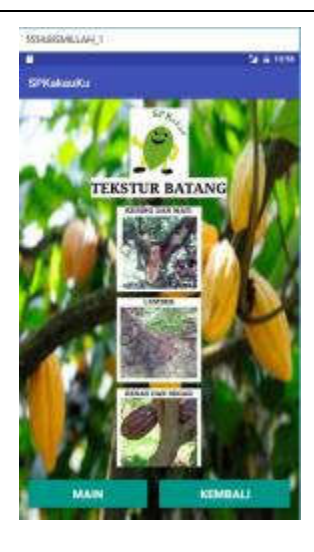

Gambar 28. Form Tekstur Batang

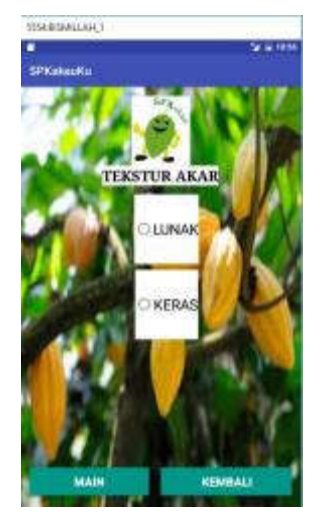

Gambar 29 . Form Tekstur Akar **SISEBORILAH** 

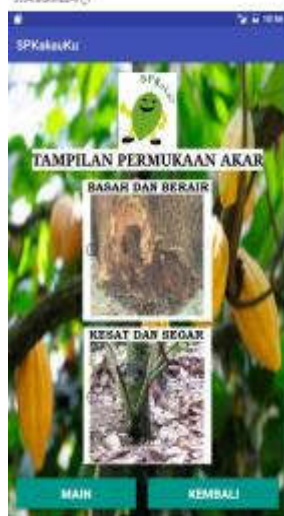

Gambar 30. Form Tampilan Permukaan Akar

# 3. Form Rekomendasi

Form Rekomendasi merupakan form yang tampil setelah semua kriteria tanaman telah diinput oleh *user.* Form Rekomendasi berisi urutan daftar nama hama dan penyakit yang menyerang tanaman kakao sesuai dengan bobot melalui perhitungan metode SMART. Tampilan dari Form Tampilan Permukaan Akar dapat dilihat pada Gambar 31 di bawah ini:

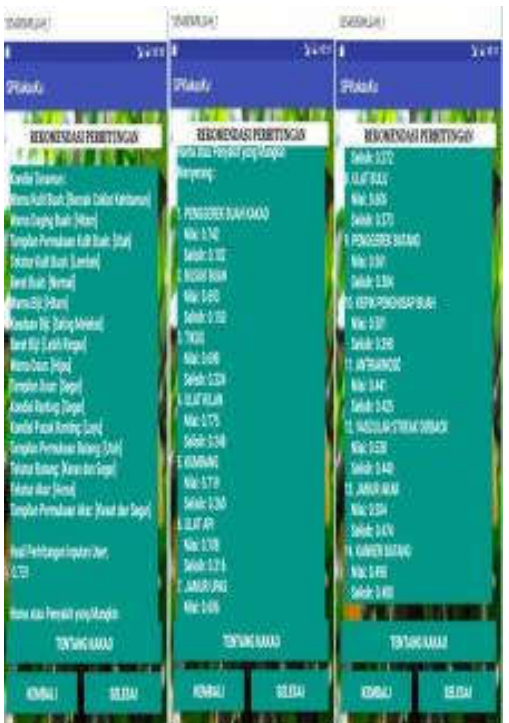

#### Gambar 31. Form Rekomendasi

4. Form Informasi Hama dan Penyakit

Form Informasi Hama dan Penyakit berisi informasi seputar hama dan penyakit yang tertera sesuai daftar pada form Tentang Kakao. Adapun informasi yang dimuat pada form ini antara lain foto yang menggambarkan kondisi tanaman yang terserang hama atau penyakit, penjelasan singkat mengenai keadaan tanaman yang terserang hama dan penyakit serta langkah - langkah pengendalian hama atau penyakit yang menyerang tanaman kakao. Tampilan dari

Form Informasi Hama dan Penyakit dapat dilihat pada Gambar 32 di bawah ini:

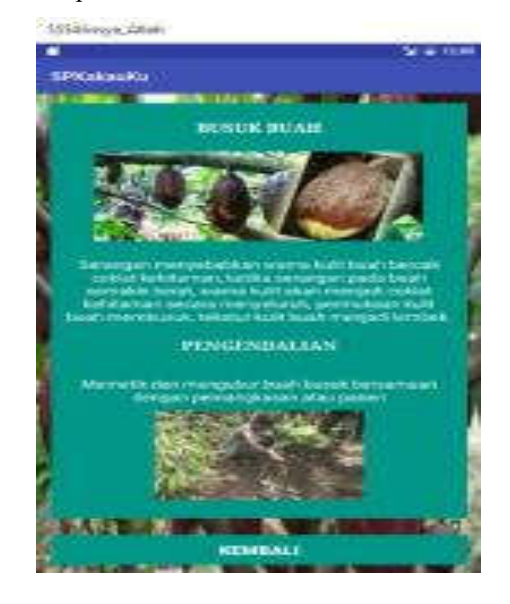

Gambar 32. Form Informasi Hama dan Penyakit

J. *Pengujian Sistem Secara Manual*

Berikut adalah langkah-langkah pengujian sistem secara manual:

1. Menentukan kriteria beserta bobot dari masingmasing keriteria.

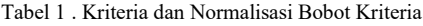

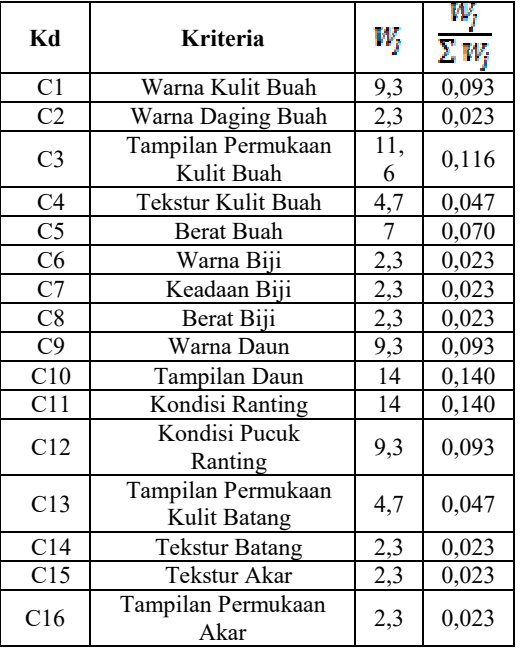

2. Menentukan sub kriteria beserta nilai dari masing-masing sub keriteria.

Pada tahap ini, perhitungan nilai sub kriteria menerapkan pembobotan *Rank Order Centroid*  (ROC). Pembobotan ini dapat dihitung dengan rumus (2.5):

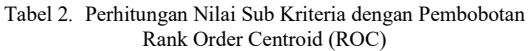

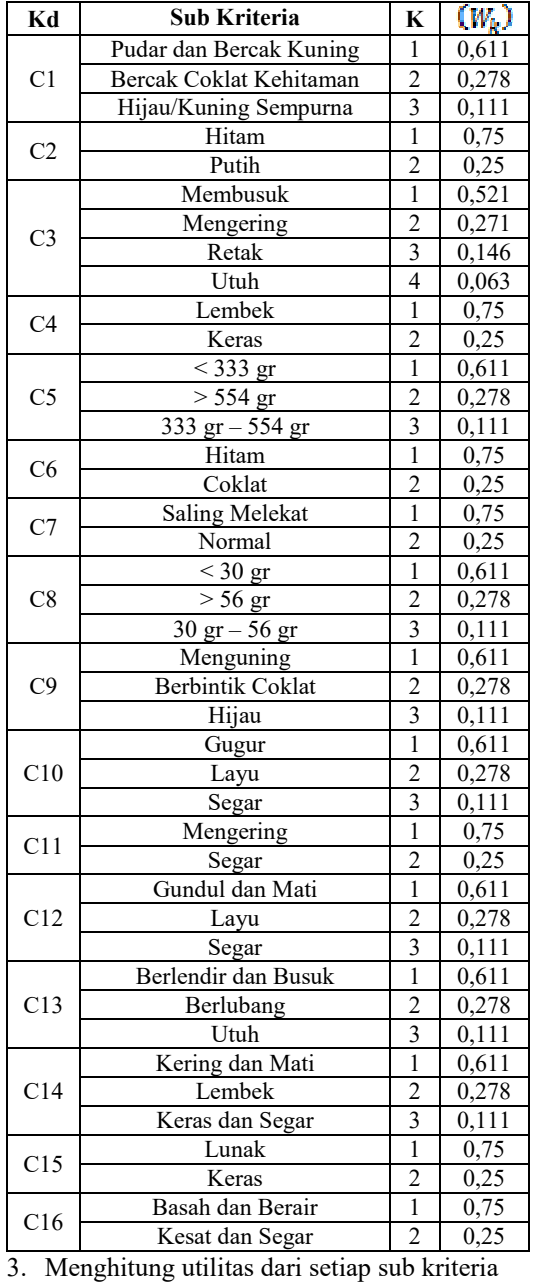

Perhitungan nilai utilitas dapat dihitung dengan rumus (2.3):

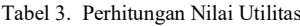

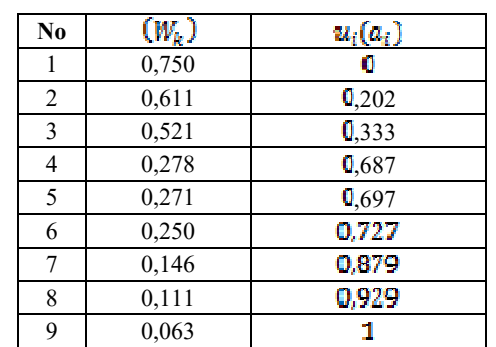

Berdasarkan tabel 3, perhitungan nilai utilitas untuk setiap sub kriteriadapat dilihat pada tabel 4 berikut:

| Kd             | <b>Sub Kriteria</b>               | $(W_k)$            | $u_i(a_i)$         |
|----------------|-----------------------------------|--------------------|--------------------|
| C <sub>1</sub> | Pudar dan Bercak<br>Kuning        | 0,611              | 0,202              |
|                | <b>Bercak Coklat</b><br>Kehitaman | 0,278              | 0,687              |
|                | Hijau/Kuning Sempurna             | 0, 111             | $\overline{0,}929$ |
| C <sub>2</sub> | Hitam                             | 0,75               | 0                  |
|                | Putih                             | 0,25               | 0.727              |
| C <sub>3</sub> | Membusuk                          | 0,521              | 0,333              |
|                | Mengering                         | 0,271              | 0,697              |
|                | Retak                             | 0,146              | 0,879              |
|                | Utuh                              | 0,063              | 1                  |
| C <sub>4</sub> | Lembek                            | 0,75               | $\theta$           |
|                | Keras                             | 0,25               | 0.727              |
| C <sub>5</sub> | $\overline{<}333$ gr              | 0,611              | 0,202              |
|                | $\overline{>}$ 554 gr             | 0,278              | 0,687              |
|                | 333 $gr - 554 gr$                 | 0,111              | 0,929              |
| C6             | Hitam                             | 0,75               | 0                  |
|                | Coklat                            | 0,25               | 0.727              |
| C7             | <b>Saling Melekat</b>             | 0,75               | $\Omega$           |
|                | Normal                            | 0,25               | $\frac{1}{0.727}$  |
| C8             | $<$ 30 gr                         | 0,611              | 0,202              |
|                | $> 56$ gr                         | 0,278              | 0,687              |
|                | $30 \text{ gr} - 56 \text{ gr}$   | 0,111              | $\overline{0,}929$ |
| C9             | Menguning                         | 0,611              | $\bar{0}$ , 202    |
|                | Berbintik Coklat                  | 0,278              | 0,687              |
|                | Hijau                             | 0,111              | 0,929              |
| C10            | Gugur                             | 0,611              | 0,202              |
|                | Layu                              | 0,278              | 0,687              |
|                | Segar                             | $\overline{0,}111$ | 0,929              |
| C11            | Mengering                         | 0,75               | $\Omega$           |
|                | Segar                             | 0,25               | 0.727              |
| C12            | Gundul dan Mati                   | 0,611              | 0,202              |
|                | Layu                              | 0,278              | 0,687              |
|                | Segar                             | 0,111              | 0,929              |
| C13            | Berlendir dan Busuk               | 0,611              | 0,202              |
|                | Berlubang                         | 0,278              | 0,687              |
|                | Utuh                              | 0,111              | 0,929              |
| C14            | Kering dan Mati                   | 0,611              | 0,202              |
|                | Lembek                            | 0,278              | 0,687              |

Tabel 4. Nilai Utilitas Sub Kriteria

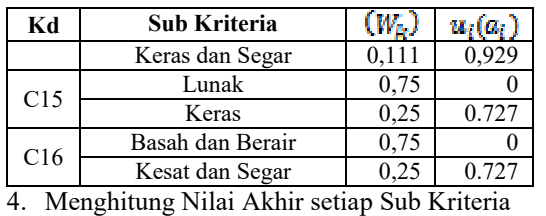

Berdasarkan hasil yang tertera pada tabel 5, maka perhitungan untuk sebuah contoh kasus dapat dilihat pada tabel 6 berikut:

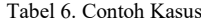

Perhitungan nilai akhir dapat dilakukan dengan

rumus (2.1):

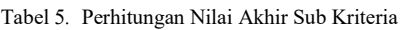

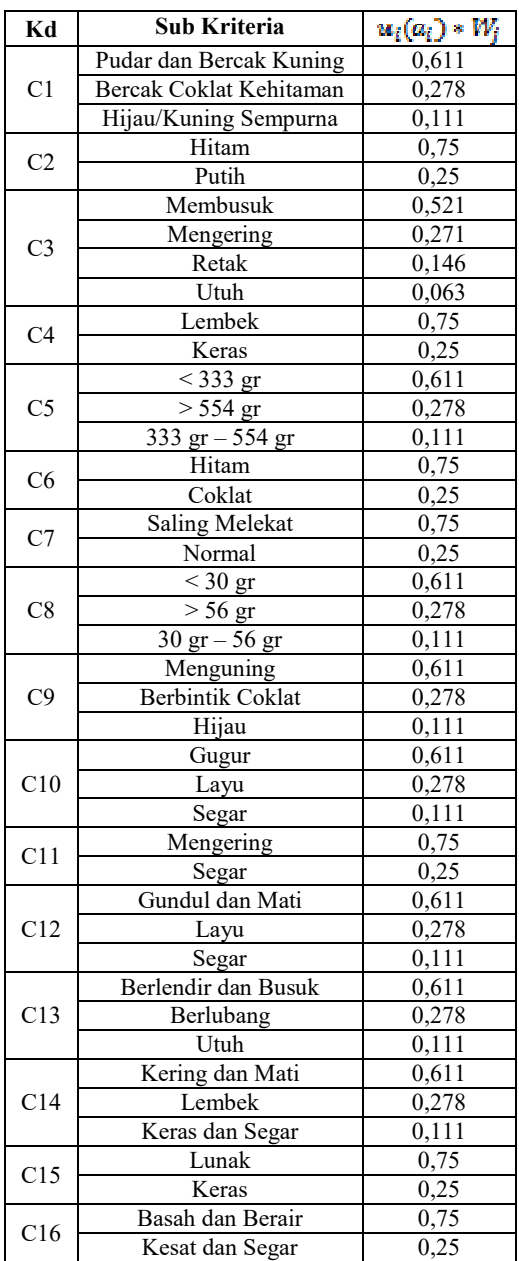

K. *Contoh Kasus*

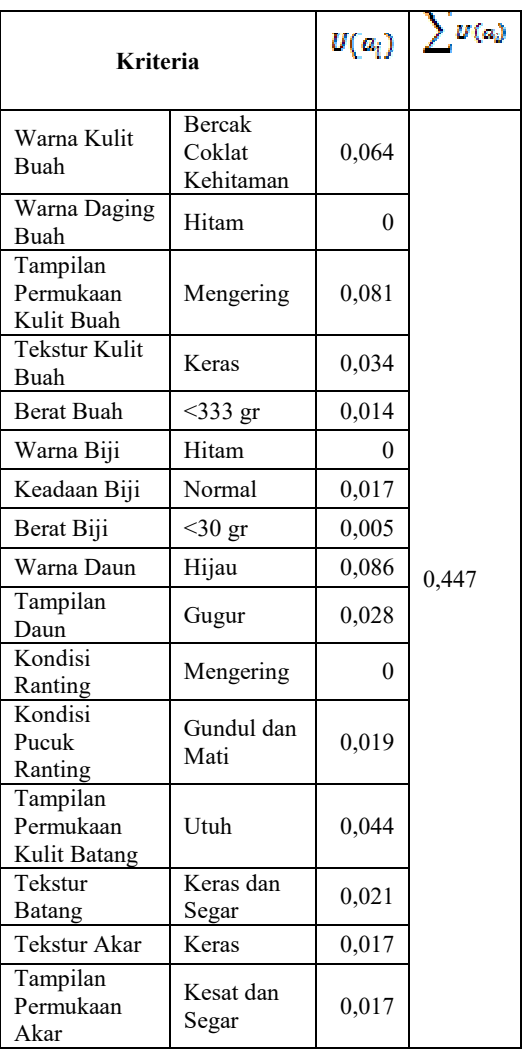

Adapun hasil dari pengujian contoh kasus diatas pada sistem yang dibangun dapat dilihat pada gambar 33, 34 dan 35 di bawah ini:

# Jurnal Rekursif, Vol. 7 No. 1 Maret 2019, ISSN 2303-0755 http://ejournal.unib.ac.id/index.php/rekursif/

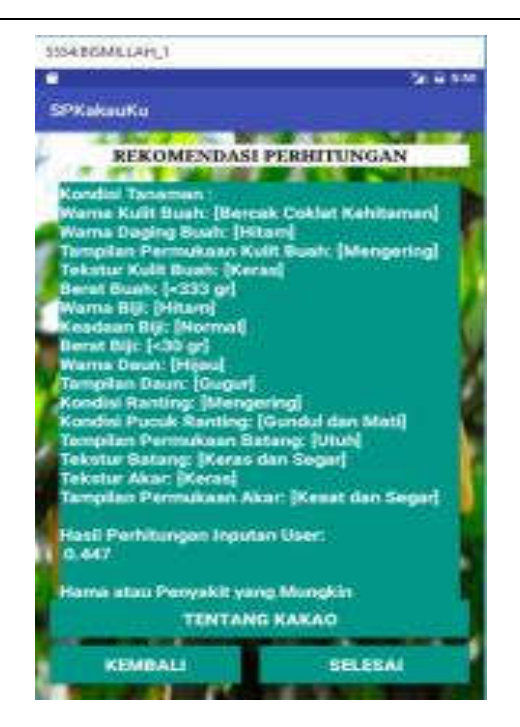

Gambar 33. Pengujian Contoh Kasus (1**)**

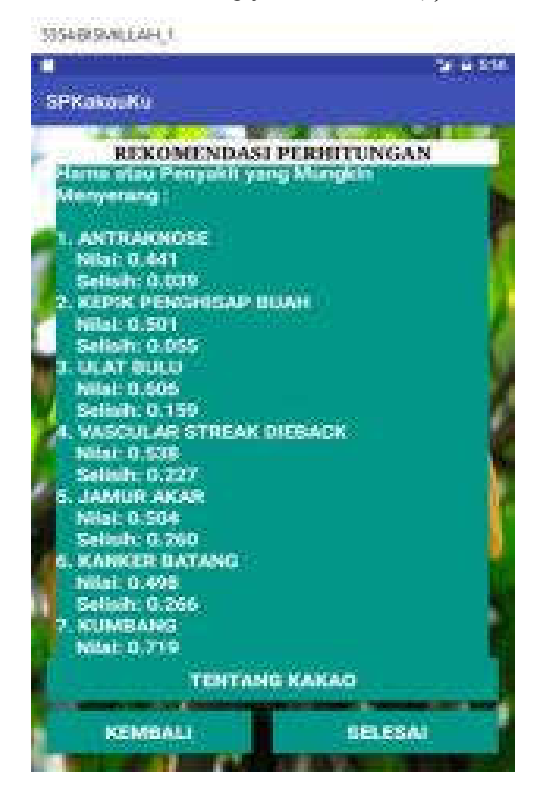

Gambar 34. Pengujian Contoh Kasus (2**)**

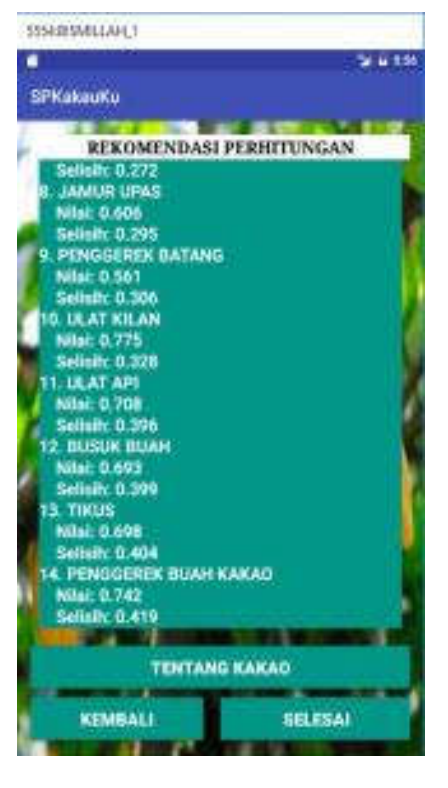

Gambar 35. Pengujian Contoh Kasus (3)

#### VI. KESIMPULAN

Berdasarkan hasil dan pembahasan yang telah dijabarkan sebelumnya, maka kesimpulan yang dapat diambil adalah sebagai berikut.

- 1. Penelitian ini telah menghasilkan sebuah sistem pendukung keputusan serangan hama dan penyakit pada tanaman kakao menggunakan metode *Simple Multi Attribute Rating Tecjnique (SMART)* berbasis *Mobile Android*.
- 2. Sistem ini dapat membantu dalam mengetahui serangan hama dan penyakit pada tanaman kakao serta langkah-langkah pengendalian dari setiap hama dan penyakit yang menyerang.
- 3. Sistem ini dapat menambah pengetahuan serta pemahaman terhadap hama dan penyakit pada tanaman kakao.

# VII. SARAN

Berdasarkan analisa dan perancangan sistem, implementasi dan pengujian sistem, maka untuk pengembangan penelitian selanjutnya penulis mengharapkan sistem ini dapat terus dikembangkan lebih lanjut dengan mengggali lebih banyak jenis hama dan penyakit pada tanaman kakao serta mencoba penerapan metode –metode lain dalam sistem pendukung keputusan.

#### Referensi

- [1] Direktorat Jenderal Perkebunan Kementerian Pertanian, *Statistik Perkebunan Indonesia Komoditas Kakao 2013- 2015*. Jakarta: Direktorat Jenderal Perkebunan Kementerian Pertanian, 2014.
- [2] Turban and Efraim, *Sistem Pendukung Keputusan dan Sistem Cerdas*. Yogyakarta: Andi, 2005.
- [3] Dwi Novianti, "Sistem Pendukung Keputusan Berbasis Web Untuk Pemilihan Café Menggunakan Metode Smart (Simple Multi-Attribute Rating Technique) (Studi Kasus : Kota Samarinda)," *Prosiding Seminar Sains dan Teknologi FMIPA Unmul*, pp. 461-465, 2016.
- [4] Arif Akbarul Huda, *Live Coding ! 9 Aplikasi Android Buatan Sendiri*. Yogyakarta: Andi Offset, 2013.
- [5] Okfalisa and Ade Gunawan, "Sistem Pendukung Keputusan Untuk Menentukan Produk Asuransi Jiwa bagi Nasabah menggunakan mmetode SMARTER," *Jurnal Sains, Teknologi dan Industri*, pp. 73-79, 2014.
- [6] Rosa and M. Salahudin, *Rekayasa Perangkat Lunak Terstruktur dan Berorientasi Objek*. Bandung: Informatika Bandung, 2013.